## **Example A2 (Klein & Moeschberger, 2003; p.447)**

Consider a two-parameter Weibull model. The log-likelihood function is given by

$$
L(\lambda, \alpha) = n \log \lambda + n \log \alpha + (\alpha - 1) \sum_{i} \log t_i - \lambda \sum_{i} t_i^{\alpha}.
$$

Based on ten data, we want to find the maximum likelihood estimator (MLE). We present the method of steepest ascent to find the MLE of  $(\lambda, \alpha)$ . The following is the algorithm.

Steepest ascent algorithm: Step1.initial value  $(\lambda^0, \alpha^0)$ 

Step 2. Updated: 
$$
\begin{bmatrix} \lambda^{k+1} \\ \alpha^{k+1} \end{bmatrix} = \begin{bmatrix} \lambda^k \\ \alpha^k \end{bmatrix} + d^k \begin{bmatrix} u_{\lambda}(\lambda, \alpha) \\ u_{\alpha}(\lambda, \alpha) \end{bmatrix}_{(\lambda, \alpha) = (\lambda^k, \alpha^k)},
$$

where 
$$
u_{\lambda}(\lambda, \alpha) = \frac{\partial L(\lambda, \alpha)}{\partial \lambda}, u_{\alpha}(\lambda, \alpha) = \frac{\partial L(\lambda, \alpha)}{\partial \alpha}
$$
 and  
\n $d^{k} = \arg \max_{d} L\{\lambda^{k} + du_{\lambda}(\lambda^{k}, \alpha^{k}), \alpha^{k} + du_{\alpha}(\lambda^{k}, \alpha^{k})\}$ 

Step3. If  $|u_{\lambda}(\lambda, \alpha)| < \varepsilon$  and  $|u_{\alpha}(\lambda, \alpha)| < \varepsilon$  then stop.

In the algorithm, I want to compute  $d^k$  by one-dimensional Newton-Raphson. First, we should calculate the first-order and second-order of the function

$$
L\{\lambda^{k} + du_{\lambda}(\lambda^{k}, \alpha^{k}), \alpha^{k} + du_{\alpha}(\lambda^{k}, \alpha^{k})\} \text{ respect to } d. \text{ Let}
$$
\n
$$
g(d) = L\{\lambda^{k} + du_{\lambda}(\lambda^{k}, \alpha^{k}), \alpha^{k} + du_{\alpha}(\lambda^{k}, \alpha^{k})\}
$$
\n
$$
= n \log \{\lambda^{k} + du_{\lambda}(\lambda^{k}, \alpha^{k})\} + n \log \{\alpha^{k} + du_{\alpha}(\lambda^{k}, \alpha^{k})\}
$$
\n
$$
+ \{\alpha^{k} + du_{\alpha}(\lambda^{k}, \alpha^{k}) - 1\} \sum_{i} \log t_{i} - \{\lambda^{k} + du_{\lambda}(\lambda^{k}, \alpha^{k})\} \sum_{i} t_{i}^{\alpha^{k} + du_{\alpha}(\lambda^{k}, \alpha^{k})}
$$

First-order is

$$
g'(d) = \frac{\partial g(d)}{\partial d} = \frac{n u_{\lambda}(\lambda^k, \alpha^k)}{\lambda^k + d u_{\lambda}(\lambda^k, \alpha^k)} + \frac{n u_{\alpha}(\lambda^k, \alpha^k)}{\alpha^k + d u_{\alpha}(\lambda^k, \alpha^k)} + u_{\alpha}(\lambda^k, \alpha^k) \sum_i \log t_i
$$
  

$$
- u_{\lambda}(\lambda^k, \alpha^k) \sum_i t_i^{\alpha^k + d u_{\alpha}(\lambda^k, \alpha^k)} - {\lambda^k + d u_{\lambda}(\lambda^k, \alpha^k)} \sum_i \{t_i^{\alpha^k + d u_{\alpha}(\lambda^k, \alpha^k)} u_{\alpha}(\lambda^k, \alpha^k) \log t_i \}
$$

Second-order is

$$
g''(d)\frac{\partial^2 g(d)}{\partial d^2} = -\frac{n u_{\lambda}(\lambda^k, \alpha^k)^2}{\{\lambda^k + d u_{\lambda}(\lambda^k, \alpha^k)\}^2} - \frac{n u_{\alpha}(\lambda^k, \alpha^k)^2}{\{\alpha^k + d u_{\alpha}(\lambda^k, \alpha^k)\}^2} +
$$
  
-2 u\_{\lambda}(\lambda^k, \alpha^k) \sum\_{i} \{t\_i^{\alpha^k + d u\_{\alpha}(\lambda^k, \alpha^k)} u\_{\alpha}(\lambda^k, \alpha^k) \log t\_i \}  
- \{\lambda^k + d u\_{\lambda}(\lambda^k, \alpha^k)\} \sum\_{i} \{t\_i^{\alpha^k + d u\_{\alpha}(\lambda^k, \alpha^k)} u\_{\alpha}(\lambda^k, \alpha^k)^2 (\log t\_i)^2 \}

Then use the one-dimensional Newton-Raphson to find  $d^k$ . The algorithm: Step1.initial value  $d_0$ 

Step2.Updated:  $(d_i)$  $(d_i)$ 1 *i*  $a_{i+1} = d_i - \frac{g(u_i)}{g''(d_i)}$  $d_{i+1} = d_i - \frac{g'(d_i)}{g^d_i}$  $\mathbf{r}$  $\overline{\phantom{a}}$  $_{+1} = d_i -$ 

Step3. If  $|g'(d_i)| < \varepsilon$  then stop.

Because I don't know how to select initial of  $d$ , the following rule is no special

reason. For  $k = 0$ , I select the initial  $d_0 = 1$ . For  $k > 0$ , I select the initial  $d_0 = d^k$ .

Result is given in table1. **Table 1** Set  $\varepsilon = 10^{-1}$ 

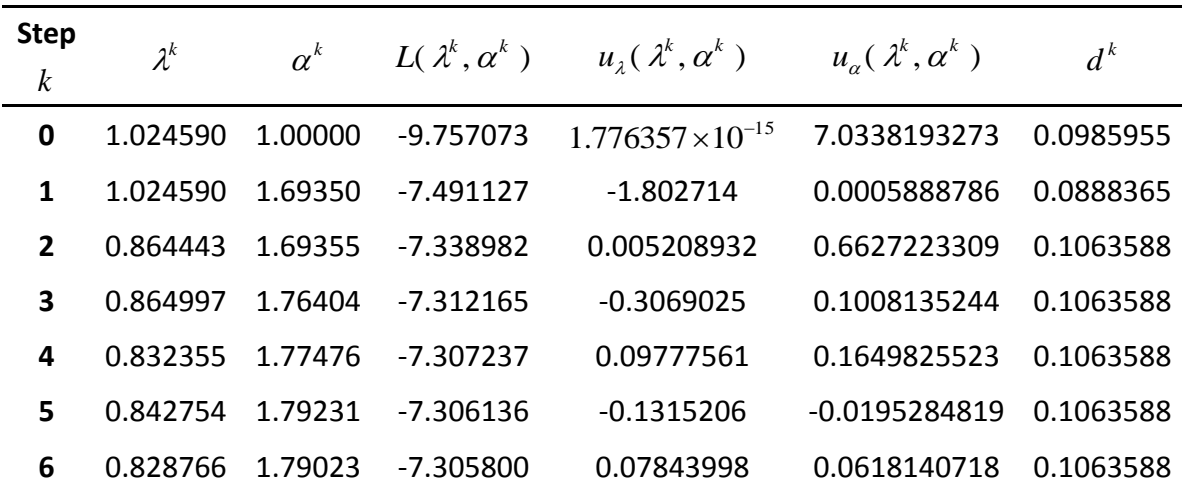

The following is the result from textbook.

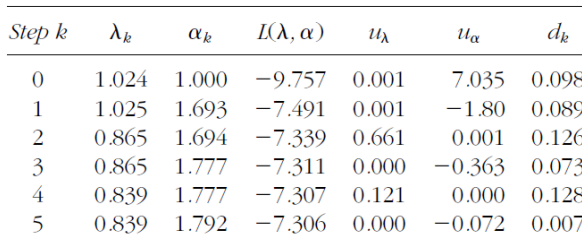

Some places are different. Also I check the MLE by the following figure1. By the figure1 we can sure that the MLE are correct. I change the stopping criteria:

 $x^{k+1} - x^k$  <  $\varepsilon$ 

And do the same thing again. Result is in the table2 and figure2.

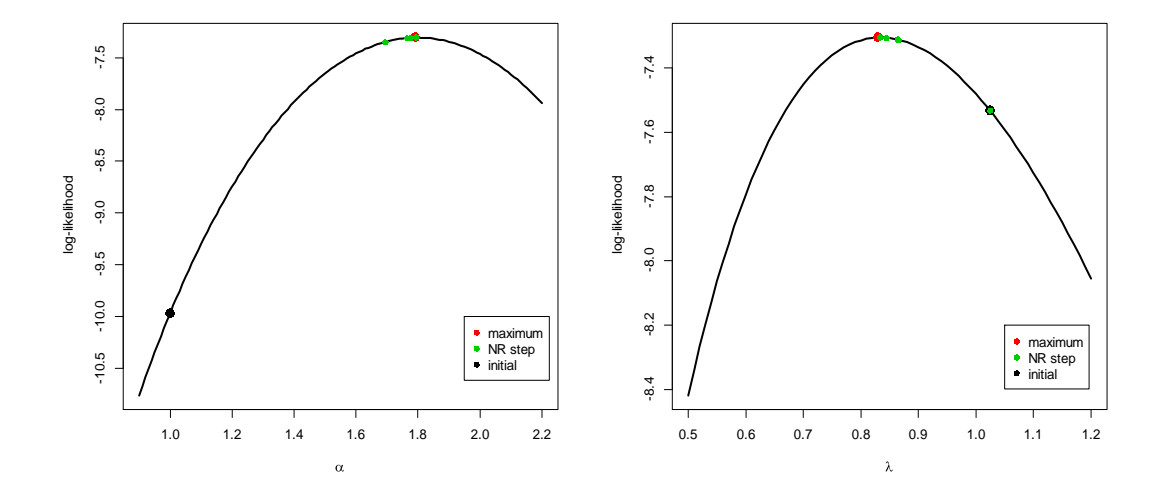

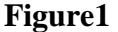

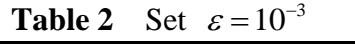

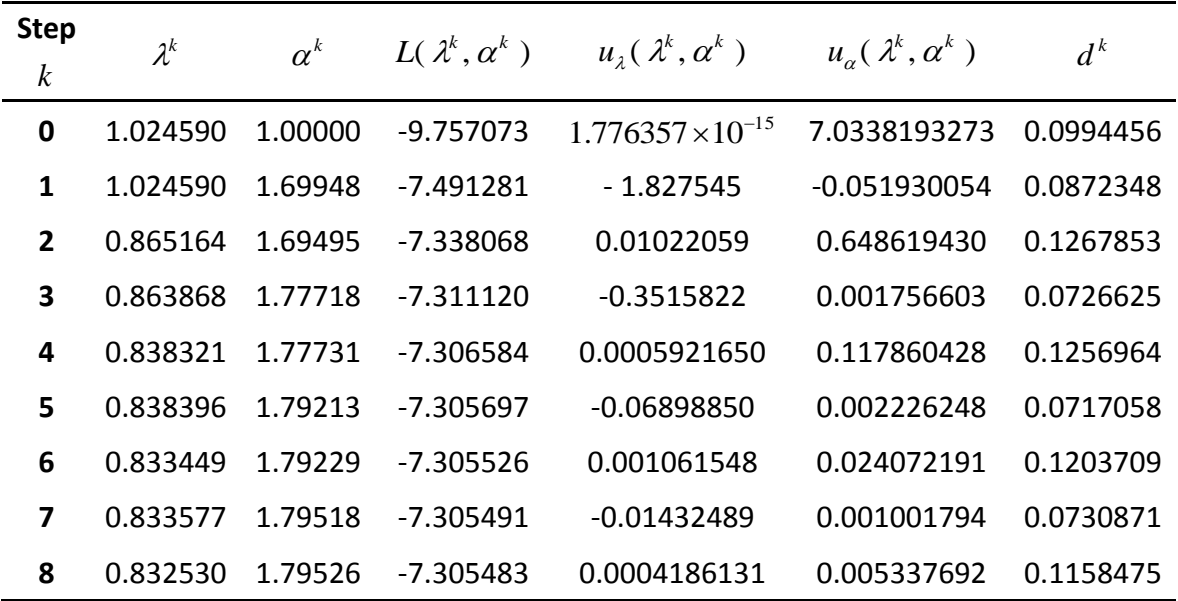

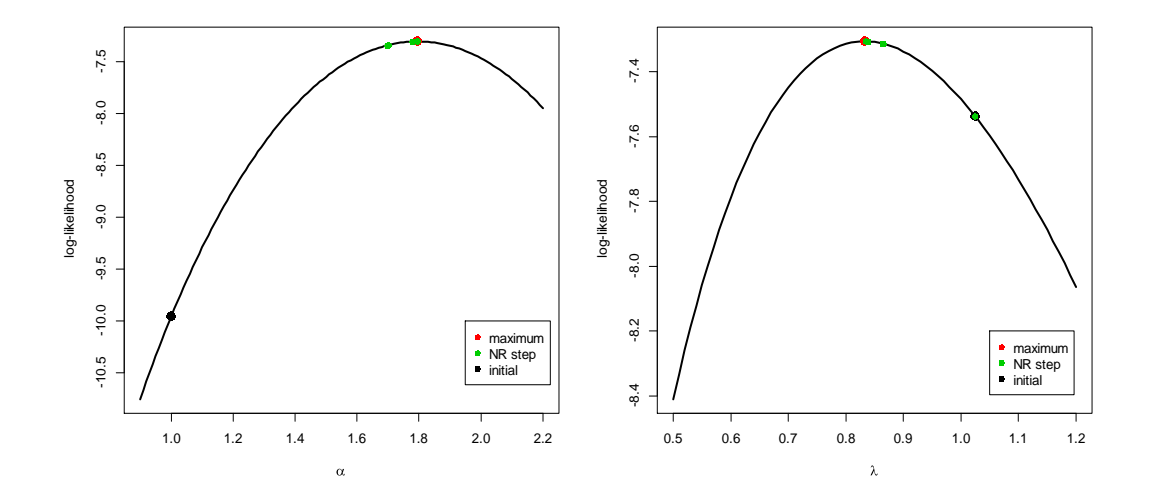

**Figure2**

```
Code
```

```
score_func = function(lamda,alpha){
matrix(
    c(n/lamda-sum(t^alpha),n/alpha+sum(log(t))-lamda*sum(log(t)*t^alpha)),
    2,1)
}
l_d=function(d){
score_vector = score_func(lamda,alpha)
(n*log(lamda+d*score_vector[1,1])+
n*log(alpha+d*score_vector[2,1])+
(alpha+d*score_vector[2,1]-1)*sum(log(t))-
(lamda+d*score_vector[1,1])*sum(t^(alpha+d*score_vector[2,1])))
}
score_d_func = function(d){
score_vector = score_func(lamda,alpha)
n*score_vector[1,1]/(lamda+d*score_vector[1,1])+
n*score_vector[2,1]/(alpha+d*score_vector[2,1])+
score_vector[2,1]*sum(log(t))-score_vector[1,1]*
sum(t^(alpha+d*score_vector[2,1]))-(lamda+d*score_vector[1,1])*
sum(t^(alpha+d*score_vector[2,1])*score_vector[2,1]*log(t))
}
hessian_d_func = function(d){
score_vector = score_func(lamda,alpha)
-n*score_vector[1,1]^2/(lamda+d*score_vector[1,1])^2-
n*score_vector[2,1]^2/(lamda+d*score_vector[2,1])^2-
2*score_vector[1,1]*sum(t^(alpha+d*score_vector[2,1])*score_vector[2,1]*log(t))-
(lamda+d*score_vector[1,1])*
sum(t^(alpha+d*score_vector[2,1])*(score_vector[2,1]*log(t))^2)
}
t = c(2.57,0.58,0.82,1.02,0.78,0.46,1.04,0.43,0.69,1.37)
n=length(t)
lamda = n/sum(t)
```

```
alpha = 1
lamda_step=c(lamda)
alpha_step=c(alpha)
par_old = matrix(c(lamda_step,alpha_step),2,1)
par_new = matrix(NA,2,1)
d=c(1)
score_step_lamda = c(score_func(n/sum(t),1)[1,1])
score_step_alpha = c(score_func(n/sum(t),1)[2,1])
AI = 1
repeat{
D = d[AI]
lamda = par_old[1,1]
alpha = par_old[2,1]
AI_d = 1
repeat{
D[AI_d+1] = D[AI_d]-score_d_func(D[AI_d])/hessian_d_func(D[AI_d])
error = abs(score_d_func(D[AI_d])
if( error < 10^-1 ){break}
AI_d = AI_d+1
}
d[AI+1] = D[AI_d]
par new = par_old+d[AI+1]*score_func(par_old[1,1],par_old[2,1])
error1 = abs(score_func(par_old[1,1],par_old[2,1])[1,1])
error2 = abs(score~func(par~old[1,1],par~old[2,1])[2,1])if( (error1 < 10^-1) && (error2 < 10^-1) ){break}
par_old = par_new
lamda = par_old[1,1]
alpha = par_old[2,1]
AI = AI+1
landa step[AI] = par old[1,1]
alpha step[Al] = par old[2,1]score_step_lamda[AI] = score_func(par_old[1,1],par_old[2,1])[1,1]
score step alpha[A] = score func(par old[1,1],par old[2,1])[2,1]
}
```

```
\mathbf{l} = \mathbf{c}()
for( i in 1:AI ){
lamda = lamda_step[i]
alpha = alpha_step[i]
ll[i] = l_d(0)
}
ll
ll2 = c()
lamda = lamda_step[AI]
a = seq(0.9,2.2,by = 0.01)
for( i in 1:length(a) ){
alpha = a[i]
ll2[i] = l_d(0)
}
plot(a,ll2,type = "l",xlab = expression(alpha),ylab = "log-likelihood",lwd = 3)
alpha = alpha_step[1]
points(alpha,l_d(0),cex=1.5,col=1,pch=16)
alpha = alpha_step[AI]
points(alpha,l_d(0),cex=1.5,col=2,pch=16)
for( j in 2:(AI-1)){
alpha = alpha_step[j]
points(alpha,l_d(0),cex=1,col=3,pch=16)
}
legend(1.95,-10,legend=c("maximum","NR 
step","initial"),pch=c(16,16),col=c(2,3,1))
ll2 = c()
alpha = alpha_step[AI]
a = seq(0.5,1.2,by = 0.01)
for( i in 1:length(a) ){
lamda = a[i]
ll2[i] = l_d(0)
}
```

```
plot(a,ll2,type = "l",xlab = expression(lambda),ylab = "log-likelihood",lwd = 3)
lamda = lamda_step[1]
points(lamda,l_d(0),cex=1.5,col=1,pch=16)
lamda = lamda_step[AI]
points(lamda,l_d(0),cex=1.5,col=2,pch=16)
for( j in 2:(AI-1)){
lamda = lamda_step[j]
points(lamda,l_d(0),cex=1,col=3,pch=16)
}
legend(1.05,-8.2,legend=c("maximum","NR 
step","initial"),pch=c(16,16),col=c(2,3,1))
score_func = function(lamda,alpha){
matrix(
    c(n/lamda-sum(t^alpha),n/alpha+sum(log(t))-lamda*sum(log(t)*t^alpha)),
    2,1)
}
l_d=function(d){
score_vector = score_func(lamda,alpha)
(n*log(lamda+d*score_vector[1,1])+
n*log(alpha+d*score_vector[2,1])+
(alpha+d*score_vector[2,1]-1)*sum(log(t))-
(lamda+d*score_vector[1,1])*sum(t^(alpha+d*score_vector[2,1])))
}
###############change criteria 
score_d_func = function(d){
score_vector = score_func(lamda,alpha)
n*score_vector[1,1]/(lamda+d*score_vector[1,1])+
n*score_vector[2,1]/(alpha+d*score_vector[2,1])+
score_vector[2,1]*sum(log(t))-score_vector[1,1]*
sum(t^(alpha+d*score_vector[2,1]))-(lamda+d*score_vector[1,1])*
sum(t^(alpha+d*score_vector[2,1])*score_vector[2,1]*log(t))
}
```

```
hessian_d_func = function(d){
score_vector = score_func(lamda,alpha)
-n*score_vector[1,1]^2/(lamda+d*score_vector[1,1])^2-
n*score_vector[2,1]^2/(lamda+d*score_vector[2,1])^2-
2*score_vector[1,1]*sum(t^(alpha+d*score_vector[2,1])*score_vector[2,1]*log(t))-
(lamda+d*score_vector[1,1])*
sum(t^(alpha+d*score_vector[2,1])*(score_vector[2,1]*log(t))^2)
}
t = c(2.57,0.58,0.82,1.02,0.78,0.46,1.04,0.43,0.69,1.37)
n=length(t)
lamda = n/sum(t) 
alpha = 1
lamda_step=c(lamda)
alpha_step=c(alpha)
par_old = matrix(c(lamda_step,alpha_step),2,1)
par_new = matrix(NA,2,1)
d=c(1)
score_step_lamda = c(score_func(n/sum(t),1)[1,1])
score step alpha = c(score func(n/sum(t),1)[2,1])AI = 1
repeat{
D = d[AI]
lamda = par_old[1,1]
alpha = par_old[2,1]
AI_d = 1
repeat{
D[AI_d+1] = D[AI_d]-score d func(D[AI d])/hessian d func(D[AI d])
error = abs(D[AI_d+1]-D[AI_d])
if( error < 10^-3 ){break}
AI d = AI d+1}
d[AI+1] = D[AI_d]
```

```
par_new = par_old+d[AI+1]*score_func(par_old[1,1],par_old[2,1])
error1 = abs(par_old[1,1]-par_new[1,1])
error2 = abs(par_old[2,1]-par_new[2,1])
if( (error1 < 10^-3) && (error2 < 10^-3) ){break}
par_old = par_new
lamda = par_old[1,1]
alpha = par_old[2,1]
AI = AI+1
lamda_step[AI] = par_old[1,1]
alpha_step[AI] = par_old[2,1]
score_step_lamda[AI] = score_func(par_old[1,1],par_old[2,1])[1,1]
score_step_alpha[AI] = score_func(par_old[1,1],par_old[2,1])[2,1]
}
\mathbf{I} = \mathbf{c}()
for( i in 1:AI ){
lamda = lamda_step[i]
alpha = alpha_step[i]
ll[i] = l_d(0)
}
ll
ll2 = c()
lamda = lamda_step[AI]
a = seq(0.9,2.2,by = 0.01)
for( i in 1:length(a) ){
alpha = a[i]
ll2[i] = l_d(0)
}
plot(a,ll2,type = "l",xlab = expression(alpha),ylab = "log-likelihood",lwd = 3)
alpha = alpha_step[1]
points(alpha,l_d(0),cex=1.5,col=1,pch=16)
alpha = alpha_step[AI]
points(alpha,l_d(0),cex=1.5,col=2,pch=16)
for( j in 2:(AI-1)){
alpha = alpha_step[j]
points(alpha,l_d(0),cex=1,col=3,pch=16)
}
```

```
legend(1.95,-10,legend=c("maximum","NR 
step","initial"),pch=c(16,16),col=c(2,3,1))
ll2 = c()
alpha = alpha_step[AI]
a = seq(0.5,1.2,by = 0.01)
for( i in 1:length(a) ){
lamda = a[i]
ll2[i] = l_d(0)
}
plot(a,ll2,type = "l",xlab = expression(lambda),ylab = "log-likelihood",lwd = 3)
lamda = lamda_step[1]
points(lamda,l_d(0),cex=1.5,col=1,pch=16)
lamda = lamda_step[AI]
points(lamda,l_d(0),cex=1.5,col=2,pch=16)
for( j in 2:(AI-1)){
lamda = lamda_step[j]
points(lamda,l_d(0),cex=1,col=3,pch=16)
}
legend(1.05,-8.2,legend=c("maximum","NR 
step","initial"),pch=c(16,16),col=c(2,3,1))
```